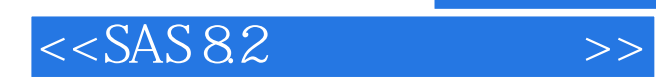

 $<<$ SAS 8.2  $>>$ 

13 ISBN 9787801722171

10 ISBN 7801722175

出版时间:2004-8-1

作者:薛富波,张文彤,田晓燕

 $\mathcal{L}$ 

页数:516

PDF

更多资源请访问:http://www.tushu007.com

, tushu007.com

, tushu007.com

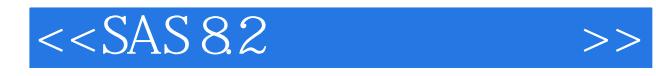

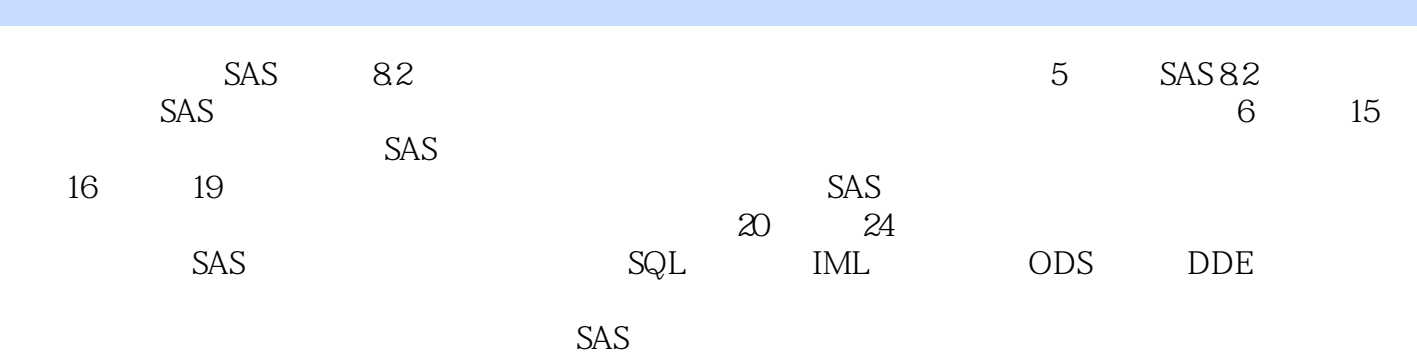

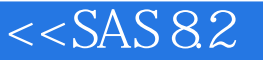

1 SAS 8.2 1.1 SAS 1.1.1 1.1.2 SAS 1.1.3 SAS 1.1.4 SAS 1.2 1.2 1.21 SAS 1.22 SAS 1.2.3 SAS 1.2.4  $1.3$  SAS  $1.31$  SAS  $2.5$  SAS  $2.5$  SAS  $3.2$ 2 SAS 8.2 2.1 SAS 2.1.1 SAS 2.1.2 2.1.3 SAS  $21.4$  SAS  $21.5$  SAS  $22$  SAS  $22.1$  $2.22$   $2.3$   $2.3$   $2.3$   $2.3$   $2.4$  $25$   $251$   $252$   $3$   $31$  SAS  $31.1$   $31.2$   $31.3$   $32$  $32.1$   $32.2$   $32.3$   $33.3$  $331$   $332$   $34$  $341$ SAS  $342$   $343$   $344$   $345$  $346$   $347$   $348$   $349$ 35 DATASETS 35.1 DATASETS 35.2 3.6  $361$   $362$   $363$   $4$ SAS/ASSIST 4.1 ASSIST 4.1.1 ASSIST 4.1.2 ASSIST 4.2 ASSIST 4.2.1 the 4.2.2 the 4.2.3 the ASSIST to SAS/Analyst  $51$  5.1.1 5.1.2 5.1.3  $5.2$   $5.21$   $5.2.2$   $5.2.3$  $5.24$   $5.25$   $5.3$   $5.31$   $5.32$ 框第6章 数据的统计描述6.1 执行描述性统计功能的SAS过程6.1.1 MEANS过程6.1.2 SUMMARY过程6.1.3 UNIVARIATE 6.1.4 TABULATE 6.1.5 GCHART 6.1.6 GPLOT 6.2 6.2.1  $6.22$  6.2.3  $7$ 7.1 5AS ——TTEST 7.1.1 TTEST 7.1.2 TTEST 7.2 7.2.1 t 7.2.2 t 7.2.3 t  $7.24$  u 8 8.1 5AS 8.1.1 ANOVA 8.1.2 GLM 8.2 8.2.1  $8.22$  8.2.3  $8.24$  $9$  9.1  $91$  SAS ——FREQ 9.1.1 FREQ 9.1.2 FREQ 9.2 9.2.1 9.2 9.2.2 R  $XC$   $2$  10  $101$   $SAS$  ——NPAR1WAY 10.1.1 NPAR1WAY 10.1.2 NPAR1WAY 10.1.2 NPAR1WAY  $10.22$  and  $10.23$ 11 11.1 11.1.1 SAS ——CORR 11.1.2 11.2 11.2.1 SAS ——REG 11.2.2  $12$  12.1 NLIN  $12.1$  NLIN  $12.1$  NLIN  $12.1$  2 NLIN 12.2 12.2 1 12.2 1 NLIN 12.2.2 13 LOGISTIC 13.1 LOGISTIC SAS 13.1.1 LOGISTIC 13.1.2 LOGISTIC 13.2 LOGISTIC 14 14.1 SAS 14.1.1 CATMOD 14.1.2 CATMOD 14.1.3 14.2 模型实例14.2.1 两分类变量实例14.2.2 多个分类变量关联性的分析14.2.3 含有零频数的数据实例第15章 15.1 6.1 5AS 15.1.1 LIFEREG 15.1.2 LIFETEST 15.1.3 PHREG 15.2  $15.21$  15.2.2  $15.23$  15.2.3 16 16.1 SAS 16.1.1 CLUSTER 16.1.2 FASTCLUS 16.1.3 ACECLUS 16.1.4 VARCLUS 16.1.5 TREE 16.2 16.2.1 16.2.2 17 17.1 SAS 17.1.1 DISCRIM 17.1.2 CANDISC 17.1.3 STEPDISC 17.2 18

, tushu007.com

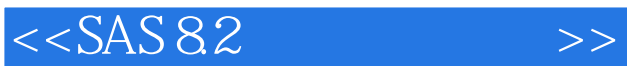

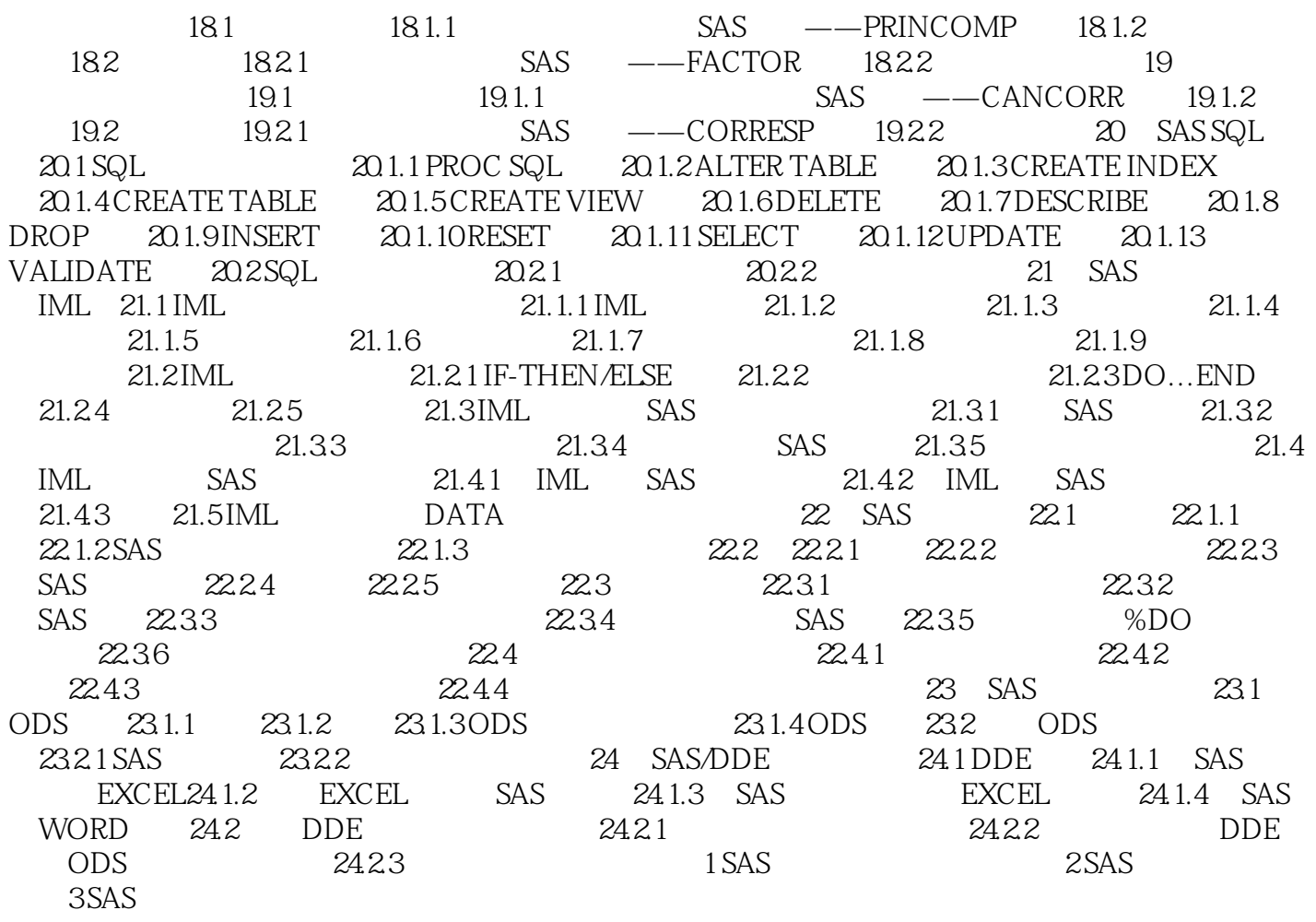

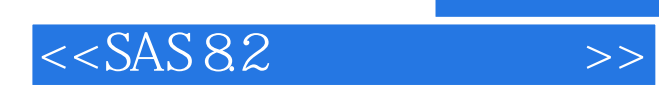

本站所提供下载的PDF图书仅提供预览和简介,请支持正版图书。

更多资源请访问:http://www.tushu007.com